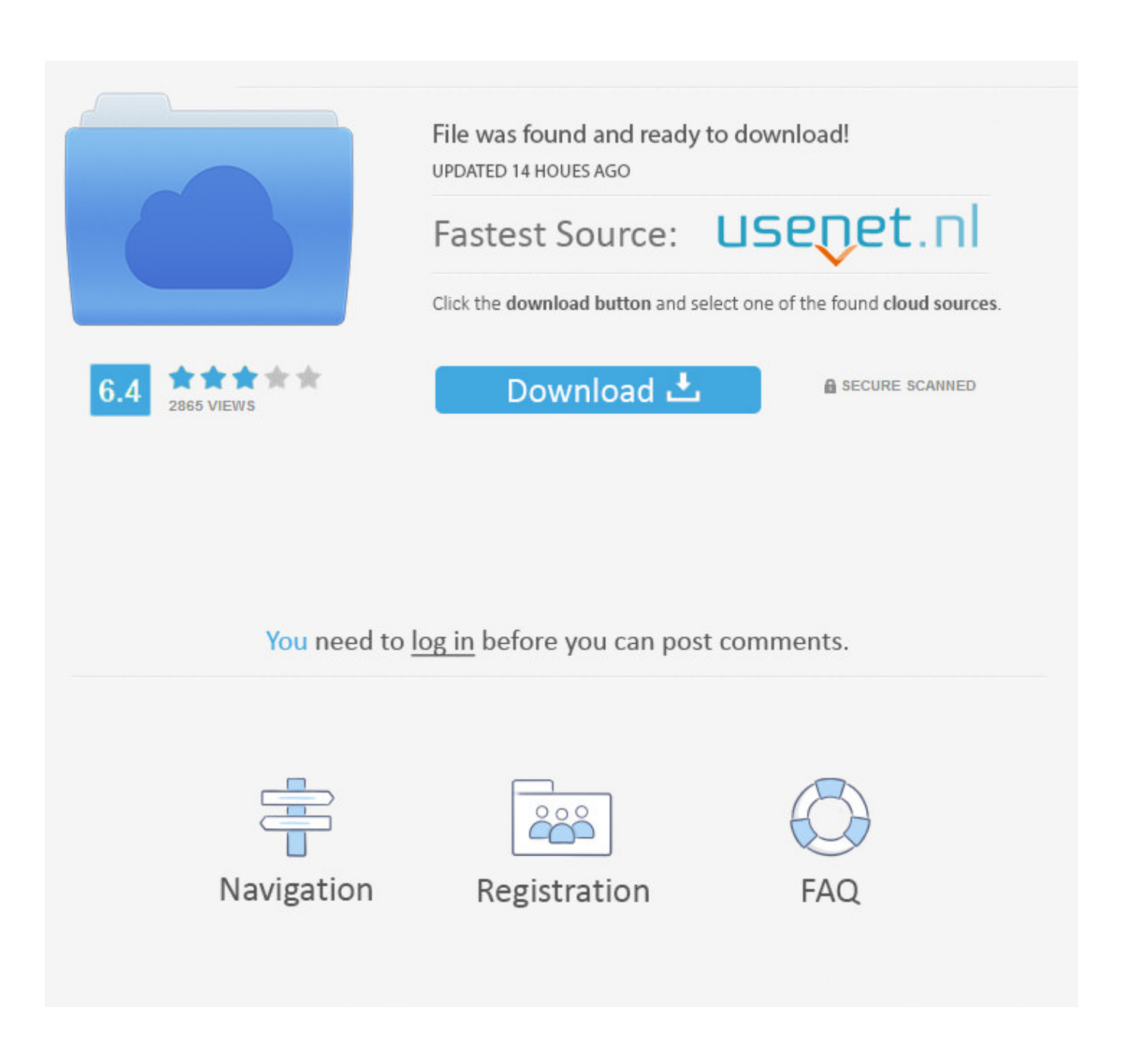

[Add Text To Slideshow For Mac](https://blltly.com/1ub6ql)

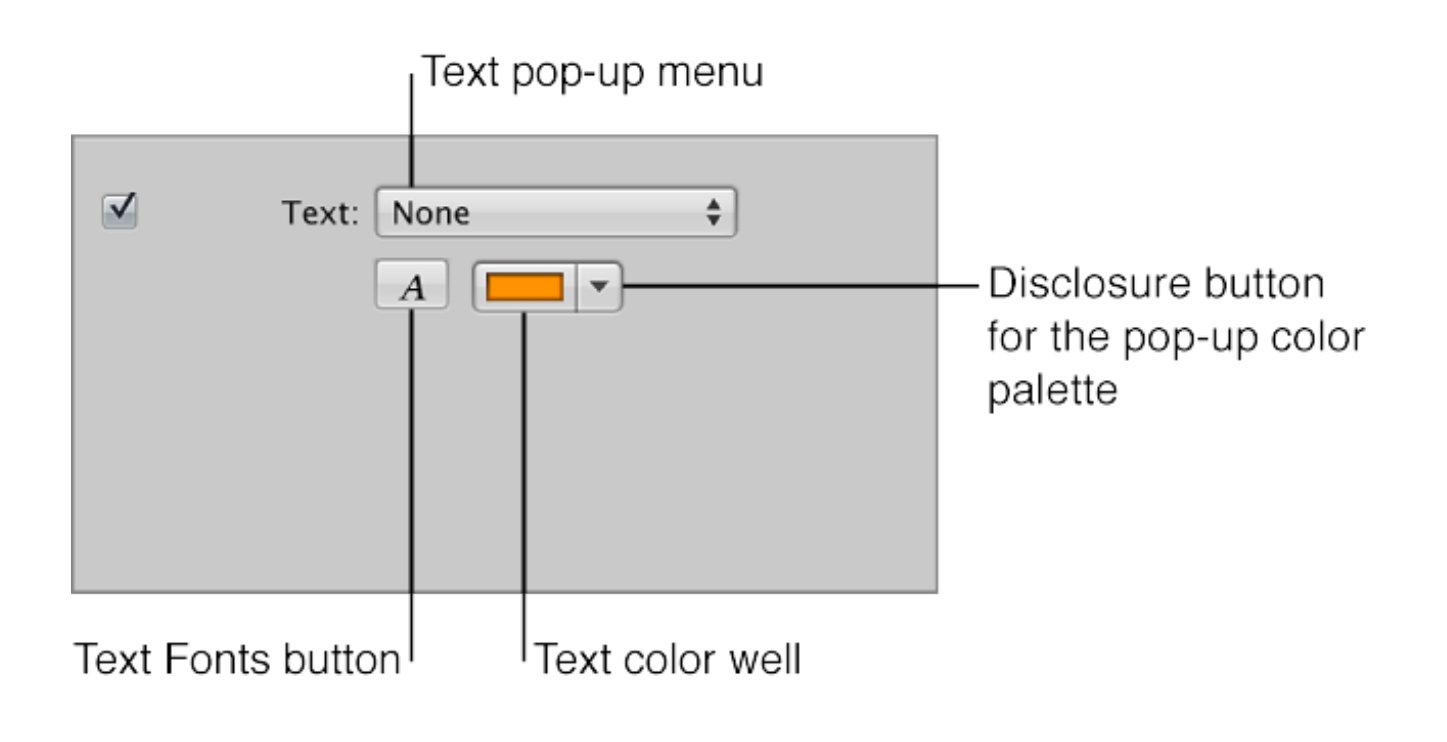

[Add Text To Slideshow For Mac](https://blltly.com/1ub6ql)

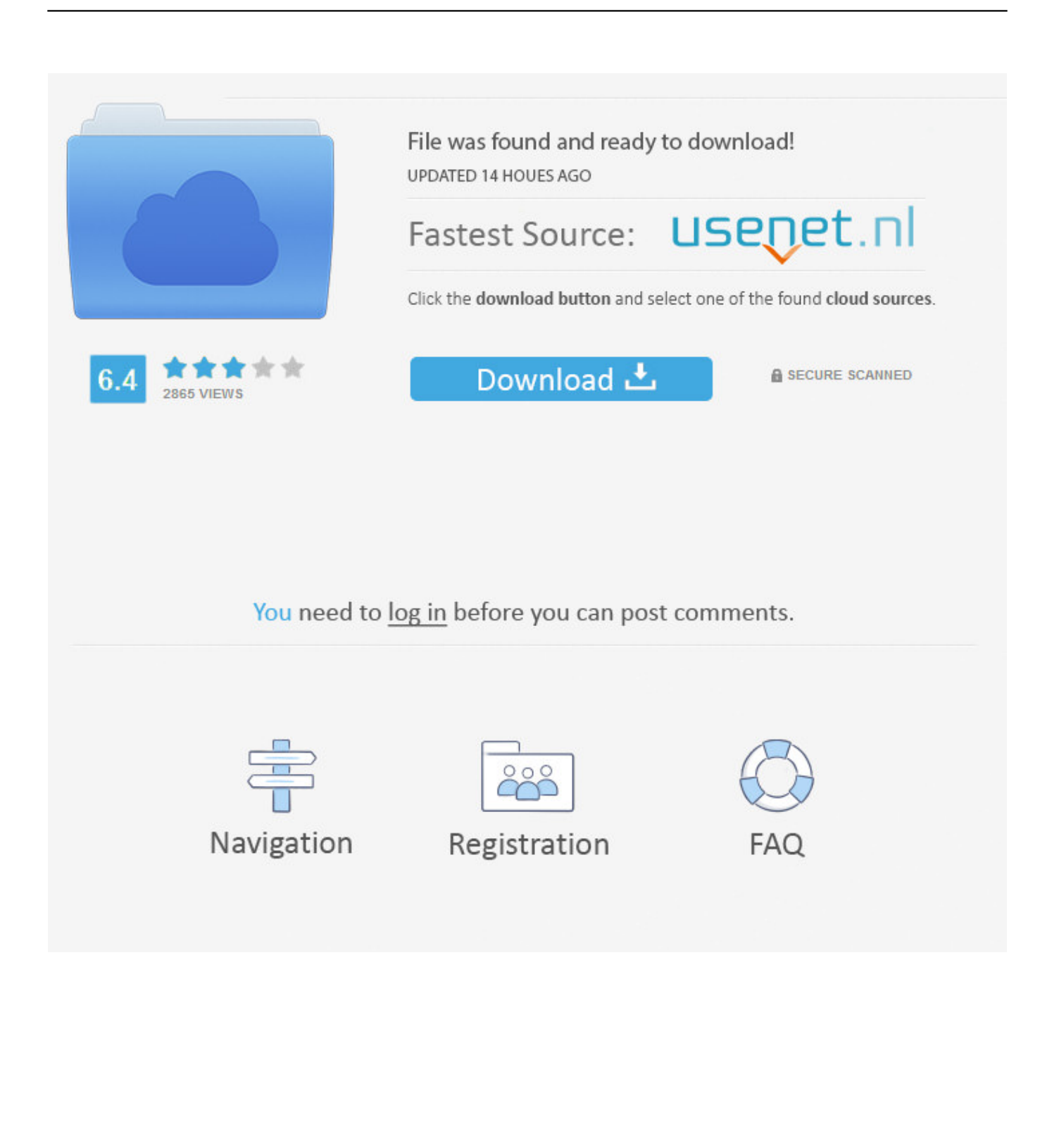

Besides, you also have the option to reorder the photos as desired and decide how long each slide should appear.. Interestingly, they can be created with ease What's more, you can add your favorite theme, music and even text to make the slideshow even more special.

- 1. text slideshow
- 2. text slideshow squarespace
- 3. text slideshow animation css

Put Your Photos and Music into iPhoto and iTunes • Open iPhoto and create an album containing all the photos you want in your slideshow.. • If the song you want for the slideshow is not in iTunes, add it • If you want to have more than one song in your slideshow, open iTunes and create a playlist containing the songs.. Textra Being a small app (roughly three MB), you'll get full-fledged features like changeable app icon, dark & light mode, bubble style options to modify the UI.. • Arrange the photos in the album Make sure they're in the order you want them to display in the slideshow.. Import the file into the library and add to the slideshow Add Text To Slideshow MacDo you want to show off your photos on something besides your Mac? Pasting text backwards microsoft word arabic for mac.

## **text slideshow**

text slideshow, text slideshow maker, text slideshow squarespace, text slideshow obs, text slideshow wix, text slideshow iphone, text slideshow animation css, text slideshow maker online, text slideshow app, text slideshow video maker [Adobe Photoshop](https://chriscalimlim.doodlekit.com/blog/entry/13824499/_best_-adobe-photoshop-mac-download-full) [Mac Download Full](https://chriscalimlim.doodlekit.com/blog/entry/13824499/_best_-adobe-photoshop-mac-download-full)

Then create a new, blank image, set the background color to what you want, add the text and save as a jpeg file.. 5 GHz G4 desktop Add Text To Slideshow MacThe slideshow wouldn't export if it had more than 30 photos in it - our Macs just froze. [Skype Download Mac](http://fracinaran.blogg.se/2021/march/skype-download-mac.html)

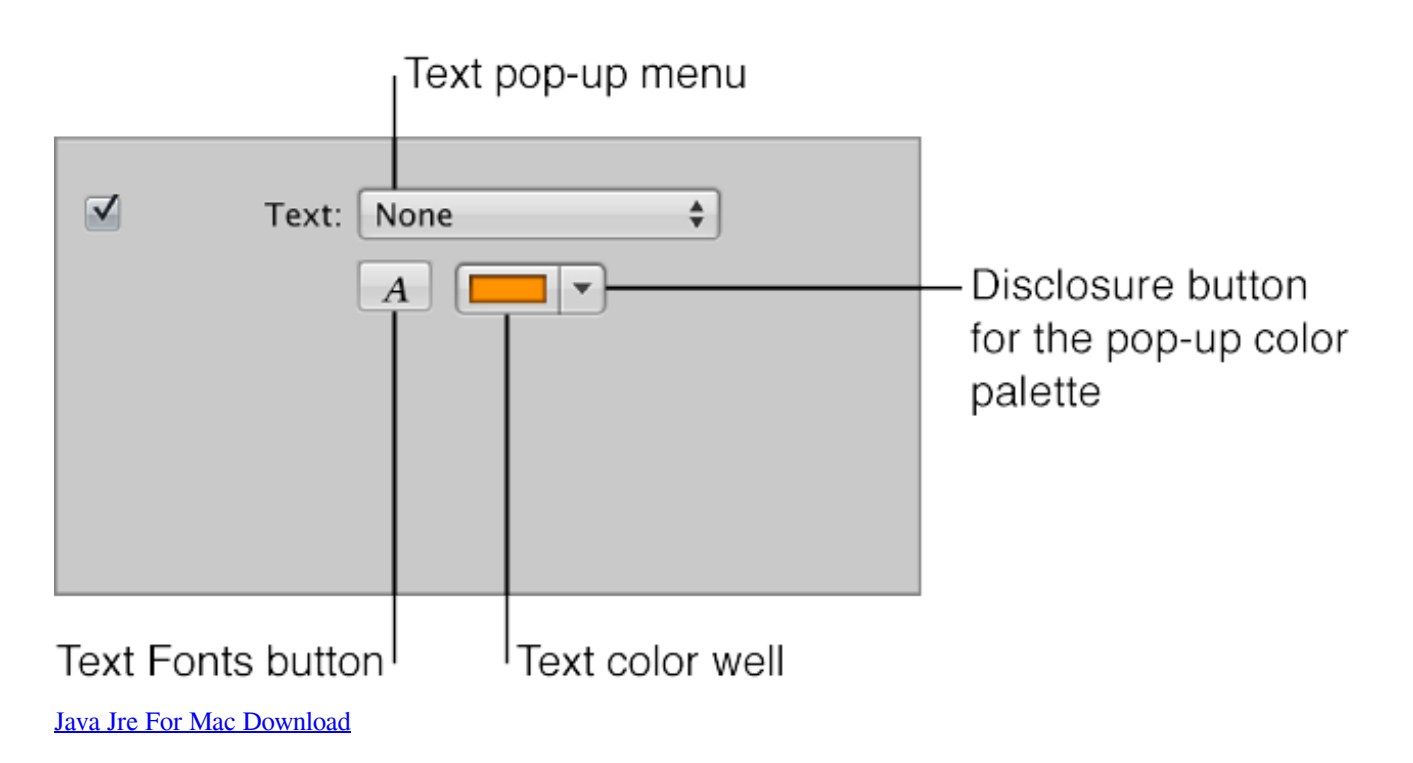

## **text slideshow squarespace**

## [video episode luffy menghancurkan noah sub indo coco](http://smaltuyretre.blogg.se/2021/march/video-episode-luffy-menghancurkan-noah-sub-indo-coco.html)

 • Digital Signatures • 1600+ android, twitter emojis to play around The easiest way is to use a 3rd party image edict that can add text to an image.. • Pin personal conversations Best android text messenger app for macbook pro • Support PushBullet, Mighty SMS are supported.. Then you need to create a slideshow and burn it to a DVD! You'll be able to play your slideshow on any DVD player.. Why do we use iDVD instead of iPhoto to do this? We tried creating slideshows using iPhoto with our 800MHz G4 iBook (1 GB of RAM and a SuperDrive), and with a 1. [Crack Traktor For Mac](https://tumbritilor.substack.com/p/crack-traktor-for-mac)

## **text slideshow animation css**

[Data Backup 3 Mac Serial Junkie](https://lisaporter2.doodlekit.com/blog/entry/13824500/best-data-backup-3-mac-serial-junkie)

If you ever think some photos are missing from the slideshow, add them whenever you want.. Slideshow of Photos for macOS Sierra and have livened up memories, bringing the much-needed life to all these pictures which bring the smile to your face whenever you take a look at them.. And here's another reason to use iDVD: We can include our original photos on the DVD for easy sharing. 773a7aa168 [Free Software Downloads For Sony Ericsson W910i](https://worbilicons.substack.com/p/free-software-downloads-for-sony)

773a7aa168

[Download Style Musik Keyboard Terbaru Lengkap](https://erau.instructure.com/eportfolios/44609/Download_Style_Musik_Keyboard_Terbaru_Lengkap/Download_Style_Musik_Keyboard_Terbaru_Lengkap)